"Cancel"

to cancel an existing inspection.

For additional instructions, ask for a brochure at the desk.

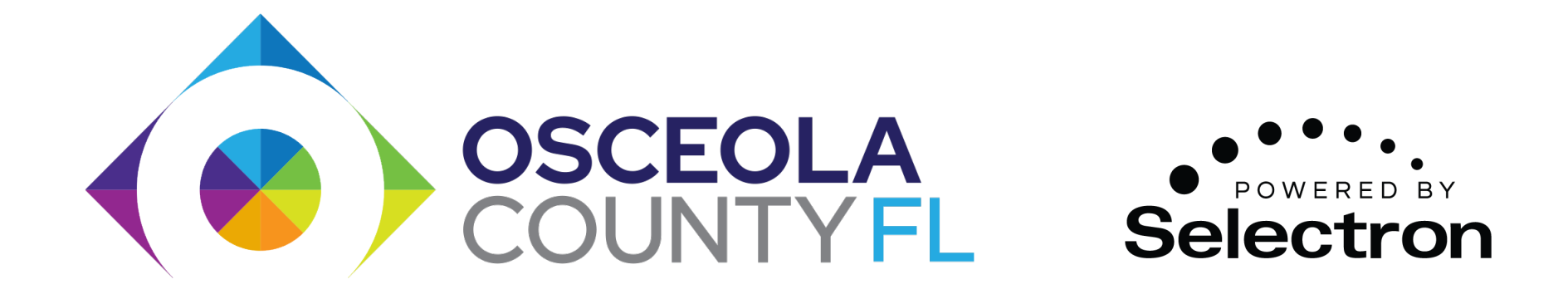

## **Schedule Inspections by SelecTXT**  Text "SCHEDULE" to **877-525-2935**

**Follow the interactive prompts for entering your permit number, inspection code, and other details. You can also text** 

## "Reschedule"

to reschedule an existing inspection.

## "Results"

to check the results of a completed inspection.